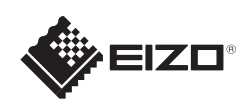

# FlexScan EV2316W/EV2336W/EV2416W/EV2436W

### **Importante**

Lea detenidamente el apartado PRECAUCIONES; la Guía de instalación y el Manual del usuario que encontrará en el CD-ROM para familiarizarse con las normas de seguridad y los procedimientos de uso.

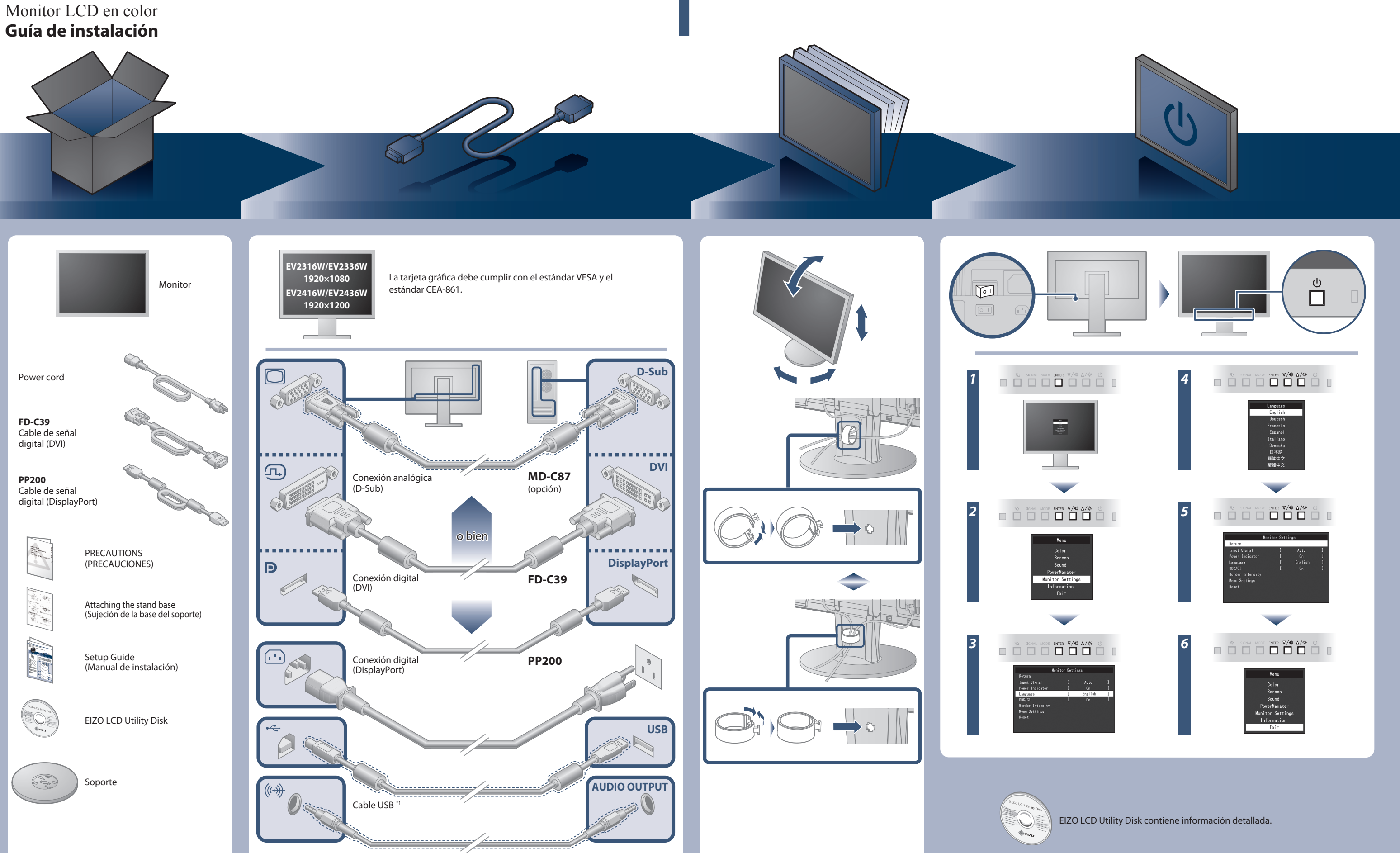

\*1 Producto disponible por separado

Cable de minitoma estéreo<sup>\*</sup>

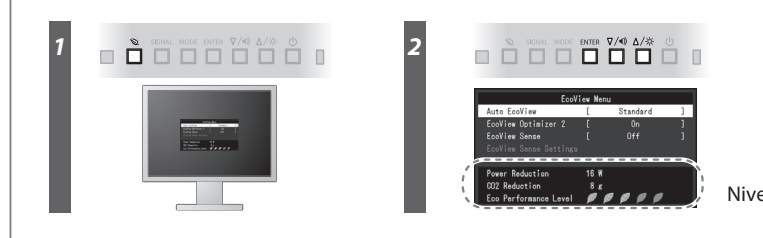

Nivel del ahorro de energía

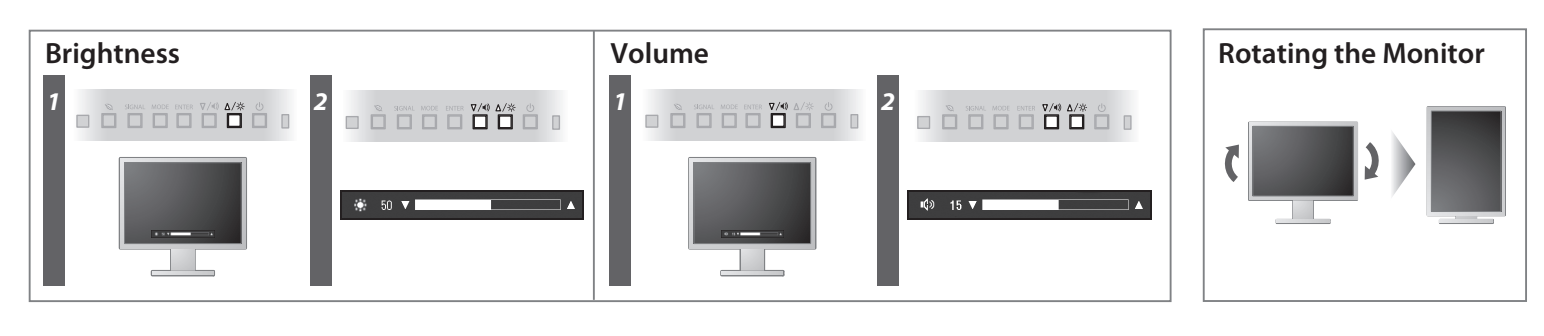

**Hinweise zur Auswahl des richtigen Schwenkarms für Ihren Monitor**<br>Dieser Monitor ist für Bildschirmarbeitsplätze vorgesehen. Wenn nicht der zum Standardzubehör<br>gehörigeSchwenkarm verwendet wird, muss statt dessen ein geei

Der Standfuß muß den nachfolgenden Anforderungen entsprechen:<br>
a) Der Standfuß muß eine ausreichende mechanische Stabilität zur Aufnahme des Gewichtes vom<br>
Bildschirmgerät und des spezifizierten Zubehörs besitzen. Das Gewi

## **Problemas con la visualización de imágenes**

Si tras seguir las soluciones propuestas no se muestra ninguna imagen en el monitor, póngase en contacto con su representante local de EIZO.

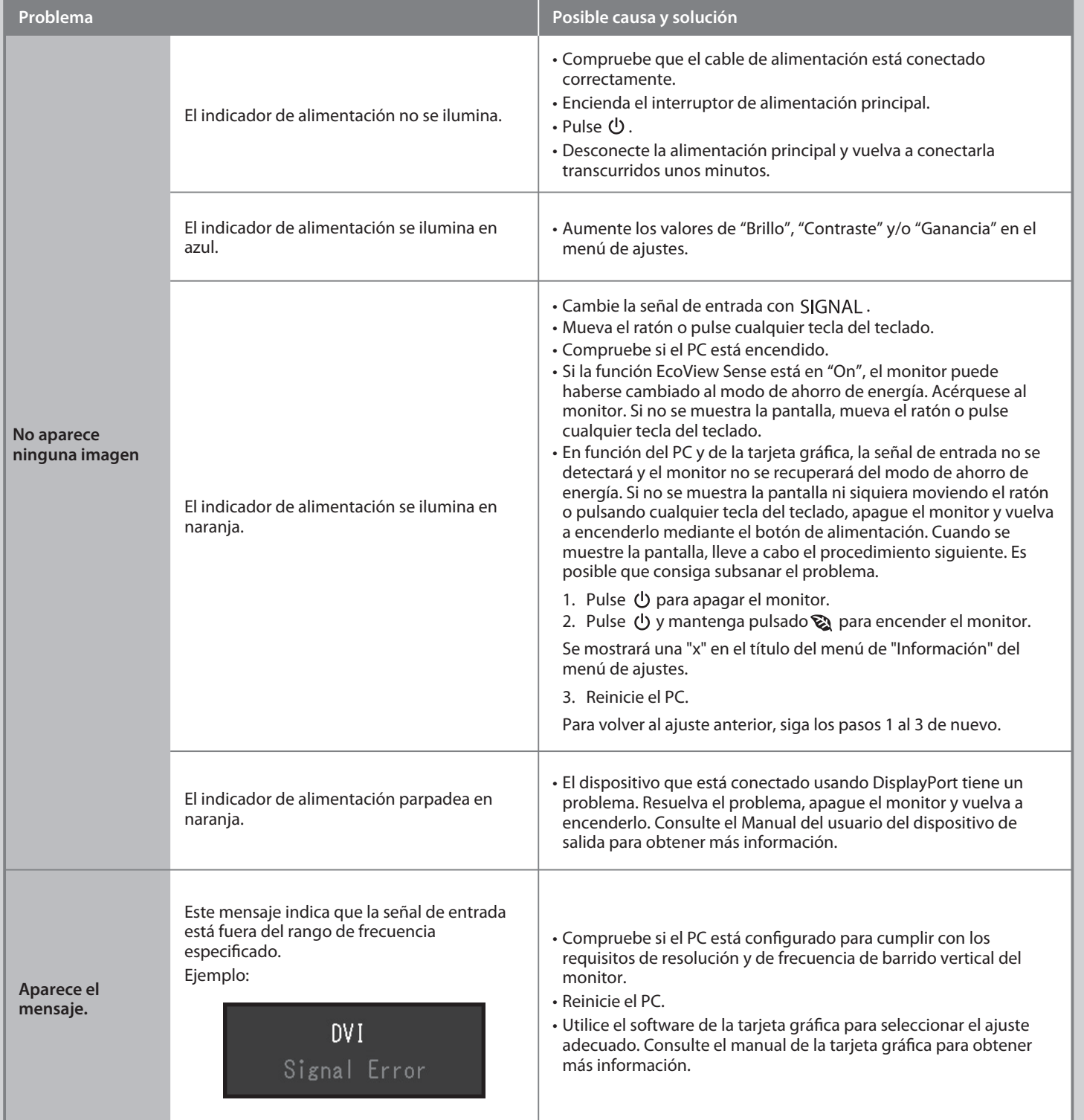

- 
- 
- d) Der Standfuß muß die Möglichkeit zur Neigung des Bildschirmgerätes besitzen (max. vorwärts: 5°,
- 
- 
- min. nach hinten ≥ 5°).<br>
e) Der Standfuß muß die Möglichkeit zur Drehung des Bildschirmgerätes besitzen (max.±180°). Der maximale Kraftaufwand dafür muß weniger als 100 N betragen.<br>
f) Der Standfuß muß dafür muß weniger al
- 

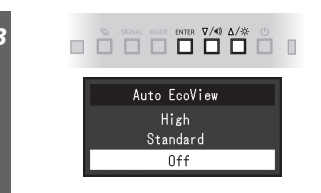

Hinweis zur Ergonomie :<br>Pieser Monitor erfüllt die Anforderungen an die Ergonomie nach EK1-ITB2000 mit dem Videosignal,<br>1920 × 1080 (EV2316W / EV2336W) / 1920 × 1200 (EV2416W / EV2436W), Digital Eingang und<br>mindestens 60,0 Eine Einstellung des Equalizers auf Maximalwerte erhöht die Ausgangsspannung am Ohrhörerbzw. Kopfhörerausgang und damit auch den Schalldruckpegel.

- 
- "Maschinenlärminformations-Verordnung 3. GPSGV:<br>Der höchste Schalldruckpegel beträgt 70 dB(A) oder weniger gemäss EN ISO 7779"
- [Begrenzung des maximalen Schalldruckpegels am Ohr] Bildschirmgeräte: Größte Ausgangsspannung 150 mV

### **Auto EcoView**

Ajusta el brillo de la pantalla de forma automática según el brillo ambiental.

El monitor ajusta el brillo de la pantalla de forma automática según el nivel de blanco de la señal de entrada. Esta función permite reducir el consumo de energía manteniendo el brillo especificado por la señal de entrada.

### **EcoView Optimizer 2**

El sensor de la parte frontal del monitor detecta el movimiento de una persona. Si una persona se aleja del monitor, el monitor cambiará al modo de ahorro de energía de forma automática y no se mostrarán imágenes en la pantalla. Por tanto, esta función reduce el consumo de energía. La sensibilidad y el tiempo que se tarda en activar el modo de ahorro de energía se pueden ajustar según el entorno en que se use el monitor y el movimiento del usuario.

### **EcoView Sense**